## 23° Corso base di fotografia digitale

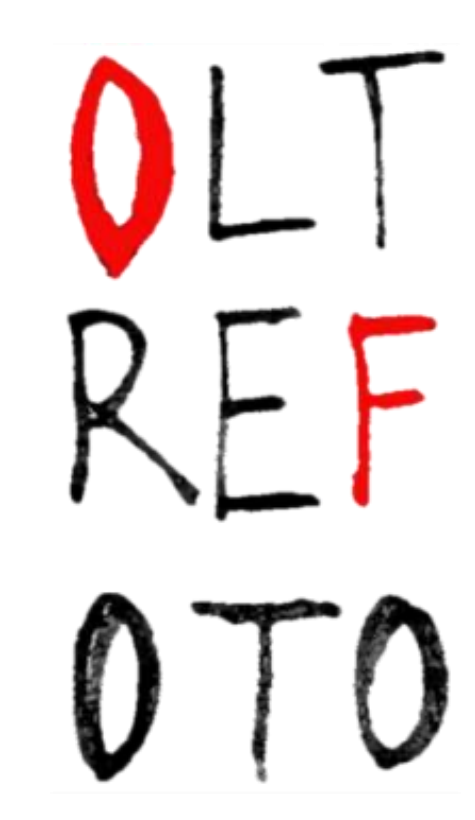

### *LE MACCHINE FOTOGRAFICHE*

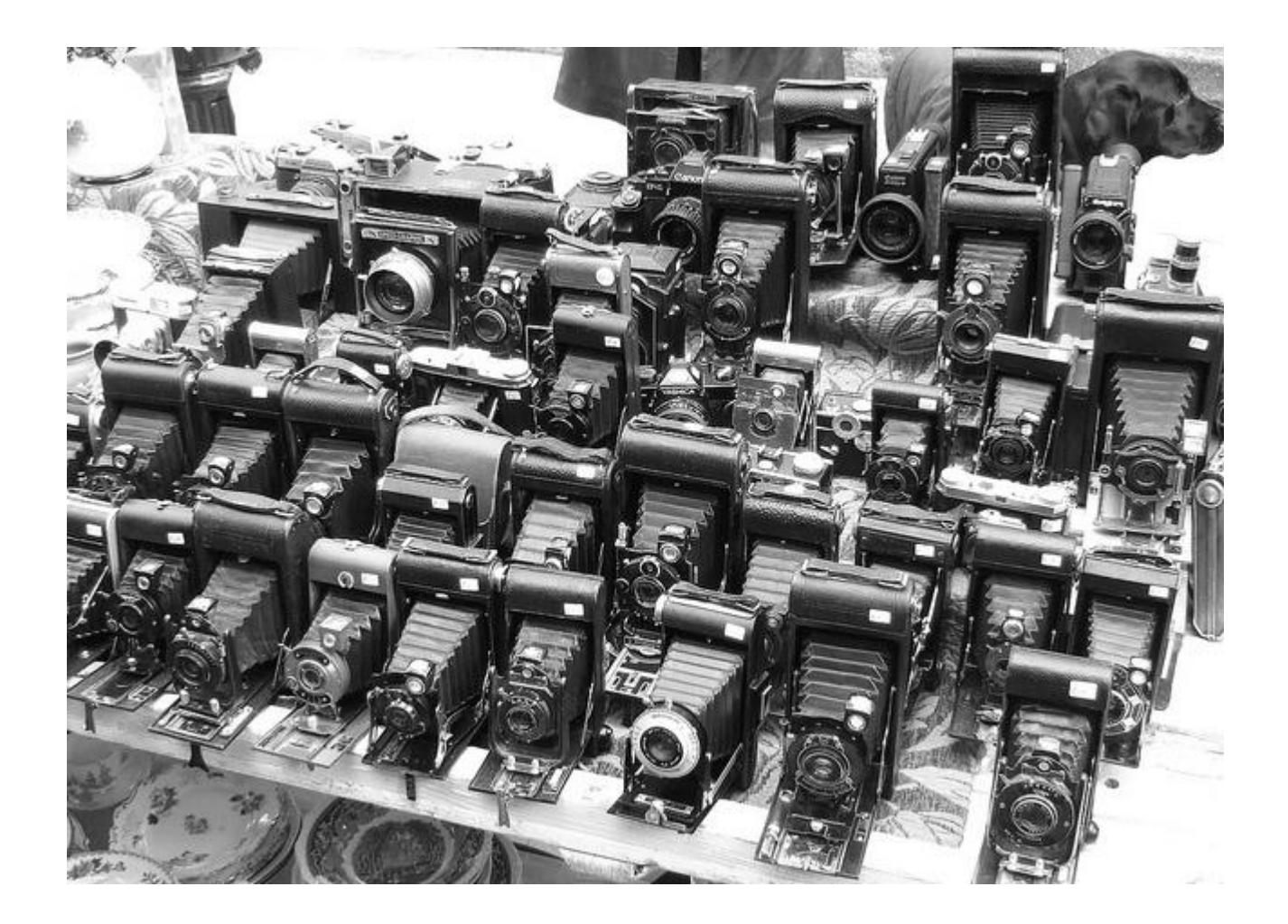

- Le macchine fotografiche tipo Reflex costituiscono al momento ancora il top in tutti i sensi.
- Offrono il massimo livello di qualità oggi disponibile con fasce di prezzo per tutte le tasche.
- All'interno della categoria esistono diverse classi: si parte dalle entry-level, passando per le semi-professionali, fino ad arrivare alle professionali con prezzi che variano molto. Spesso vengono vendute in kit con uno o due obiettivi di pari livello qualitativo.
- Oggi però la rapida evoluzione tecnologica ha introdotto la fascia delle fotocamere mirrorless, che permettono di raggiungere una buona qualità con ingombri e peso minore, ma con altre limitazioni come ad esempio la praticità manuale e la durata delle batterie.

### Fotocamere Reflex

Pregi:

- Il massimo della qualità d'immagine
- Vasta gamma di obiettivi
- -Possibilità di gestione manuale delle impostazioni di scatto

Difetti:

- Prezzo a volte elevato
- Peso ed ingombro

Se siete intenzionati ad acquistare una fotocamera reflex dovrete porvi principalmente questi 2 quesiti:

**a. "Cosa voglio fare con la mia nuova reflex digitale?" b. "Quanto posso spendere per la macchina, gli obiettivi e gli accessori che mi occorrono?"**

La scelta finale è ovviamente personale.

Quelle che proponiamo qui sono le risposte alle domande più comuni che assillano quanti sono alle prese con il fatidico acquisto..

Perché comprarle:

Di reflex come abbiamo detto ne esistono tantissimi modelli che partono dalle entry-level ed arrivano alle super professionali, quindi le possono acquistare sia l'amatore che vuole imparare a fare fotografia che il professionista affermato.

Chi compra una reflex è disposto ad accettarne la poca portabilità a causa del peso e dell'ingombro notevoli (a seconda della fascia cui appartiene la Reflex scelta) e del fatto che ha gli obiettivi intercambiabili che sono spesso anche questi grandi e pesanti. Si accetta questo solitamente per due ragioni: *se si vuole imparare e migliorare* e se si vuole il massimo della qualità.... Ci piace pensare che si sceglie una reflex principalmente *per fare arte e non "semplici" foto.*

Risoluzione: Quanti Megapixel?

- Per molti, è lo scoglio più impegnativo. Oggi un sensore da 12 megapixel dell'ultima generazione è più che sufficiente per le esigenze della maggior parte dei fotoamatori.
- Possibile? E' così: con 12 milioni di pixel (4000 x 3000 pixel) possiamo stampare la nostra foto su una rivista, persino su doppia pagina e alla massima qualità di stampa. Se invece utilizziamo la stampante fotografica inkjet che abbiamo in casa, la foto può trasformarsi in una stampa formato 30 x 40 cm, senza perdita di qualità apprezzabile.
- 12 megapixel sono sufficienti, anche per scatti professionali, a meno che non si vogliano stampe giganti

Ma allora perché le case costruttrici insistono sui megapixel?

#### **E' il marketing a chiederlo: i megapixel sono un ottimo sistema per promuovere le nuove macchine.**

## La risoluzione inutile

I megapixels sono solo marketing!

Parlando di macchine fotografiche si tende a specificare prima di tutto la quantità di megapixels che si possiedono

Per l'utente medio, possono bastere anche 4 megapixels, al massimo 6 perché tendenzialmente questo mostrerà le sue foto tramite smartphone o il suo notebook che ha una risoluzione di 1280\*1024 = 1.310.720 pixels!!

Nel caso decidesse di stampare le sue foto, con anche solo 4 megapixels, può stampare anche fino a  $20\times30$  cm senza nessuna differenza con una fotocamera da 15 megapixels.

Sulle reflex professionali invece i megapixels potrebbero servire perché chi le utilizza è abituato a stampare oltre i 20 $\times$ 30.

Inoltre solo con una certa quantità di megapixel ci si può permettere dei ritagli abbastanza spinti per poi riuscire a stampare in medio/grande formato.

#### **Più pixels avete e più avete bisogno di un obiettivo all'altezza.**

Se davanti a un sensore da 10/12/15 megapixels mettete un obiettivo scarso o mediocre otterrete delle foto scarse e mediocri.

#### Quale categoria: Consumer, Semi-professionale, Professionale?

**La macchina più cara è certamente la migliore!": altro mito da sfatare**. Può esserlo in assoluto, ma non se rapportata alle capacità e all'esperienza dell'utente. Il fotografo professionista ha nella reflex il principale strumento di lavoro e perciò è normale che quando ha disponibilità economica e vede crescere la clientela investa in una macchina e in un corredo di maggiore qualità.

Un fotoamatore che utilizza la reflex nel tempo libero, magari solo qualche giorno al mese, può non avere necessità per esempio della 'tropicalizzazione', e apprezzare molto di più altre qualità della macchina: ad esempio, la facilità d'uso, la chiarezza dei menù, il peso e gli ingombri ridotti che facilitano il trasporto nei viaggi.

Le reflex professionali hanno un autofocus migliore, che però ha un prezzo. Così come il mirino migliore e il corpo bilanciato con i teleobiettivi (una reflex professionale si sfrutta accoppiandola ad ottiche altrettanto professionali). **Quelle economiche vanificano i pregi del sensore.**

Ecco perché tanti professionisti si "accontentano" di una reflex semi-professionale, un po' meno robusta ma tremendamente pratica e comunque meno costosa.

Le cosidette semi-professionali sono una scelta eccellente anche per l'appassionato di fotografia.

I sensori delle reflex digitali non sono tutti uguali, si distinguono per costruzione, risoluzione e per formato.

> **Il formato Full Frame Il formato APS-C (o DX)**

Chi sceglie il Full Frame lo fa per vari motivi. Uno è il fattore di conversione (che vedremo più avanti), un altro motivo è la dimensione dei pixel. A parità di megapixel un sensore Full Frame essendo più grande offre maggior spazio a ogni singolo pixel, che può essere di dimensioni maggiori e così in grado di raccogliere meglio la luce. Soprattutto quando si lavora con alti valori ISO (sensibilità), il Full Frame garantisce immagini con un disturbo minore (meno rumore digitale) e perciò di qualità maggiore.

Fotocamere Full Frame:

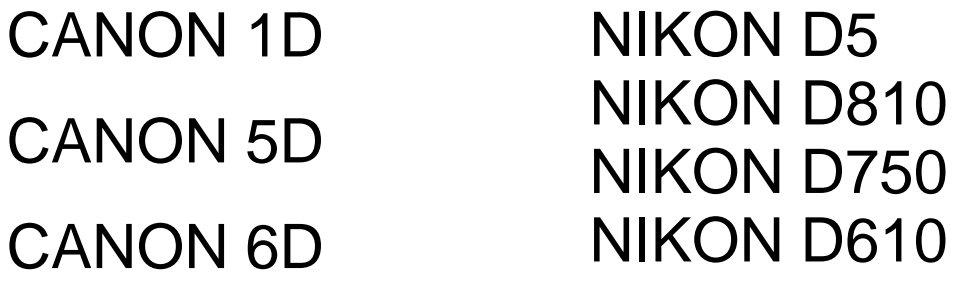

Chi sceglie il formato APS-C, attualmente più diffuso, sono di solito i principianti, gli appassionati, ma scoprirete che anche moltissimi professionisti lo usano in coppia con una macchina Full Frame, a seconda del servizio che devono fare.

Fotocamere aps-c

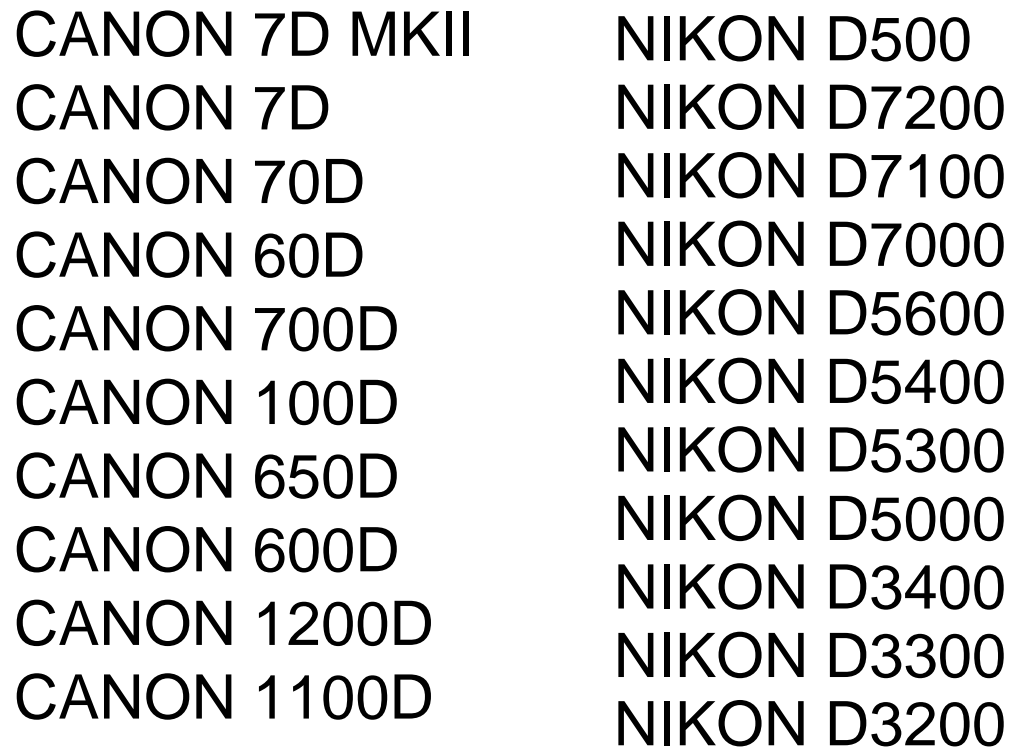

Marca: Meglio Canon, Nikon, Olympus, Pentax o Sony?

C'è chi si ostina, anche nell'era della tecnologia digitale (tutto cambia da un giorno all'altro, anche la classifica delle reflex migliori) a gridare "Canon è meglio di Nikon!", oppure l'inverso.

E' come dire: BMW è meglio di Mercedes! Sono affermazioni comprensibili, ma da tifosi. I confronti è meglio farli tra singoli modelli, non tra marchi e tenendo presente la prima domanda, all'inizio dell'articolo: "Cosa voglio fare con la mia nuova reflex digitale?"

Comprare la reflex su Internet?

Meglio le offerte in rete o il negozio? Una visita in un negozio, a nostro avviso, è quasi obbligatoria. Solo così possiamo prendere contatto fisico con le macchine che ci sembrano le più indicate per le nostre esigenze. Su internet si trovano spesso offerte più vantaggiose ma verificate bene l'affidabilità del sito, la provenienza della merce e la validità della garanzia.

Anche nel caso di attrezzatura usata tramite privati…preferite lo scambio a mano in modo da poter verificare le condizioni del materiale.

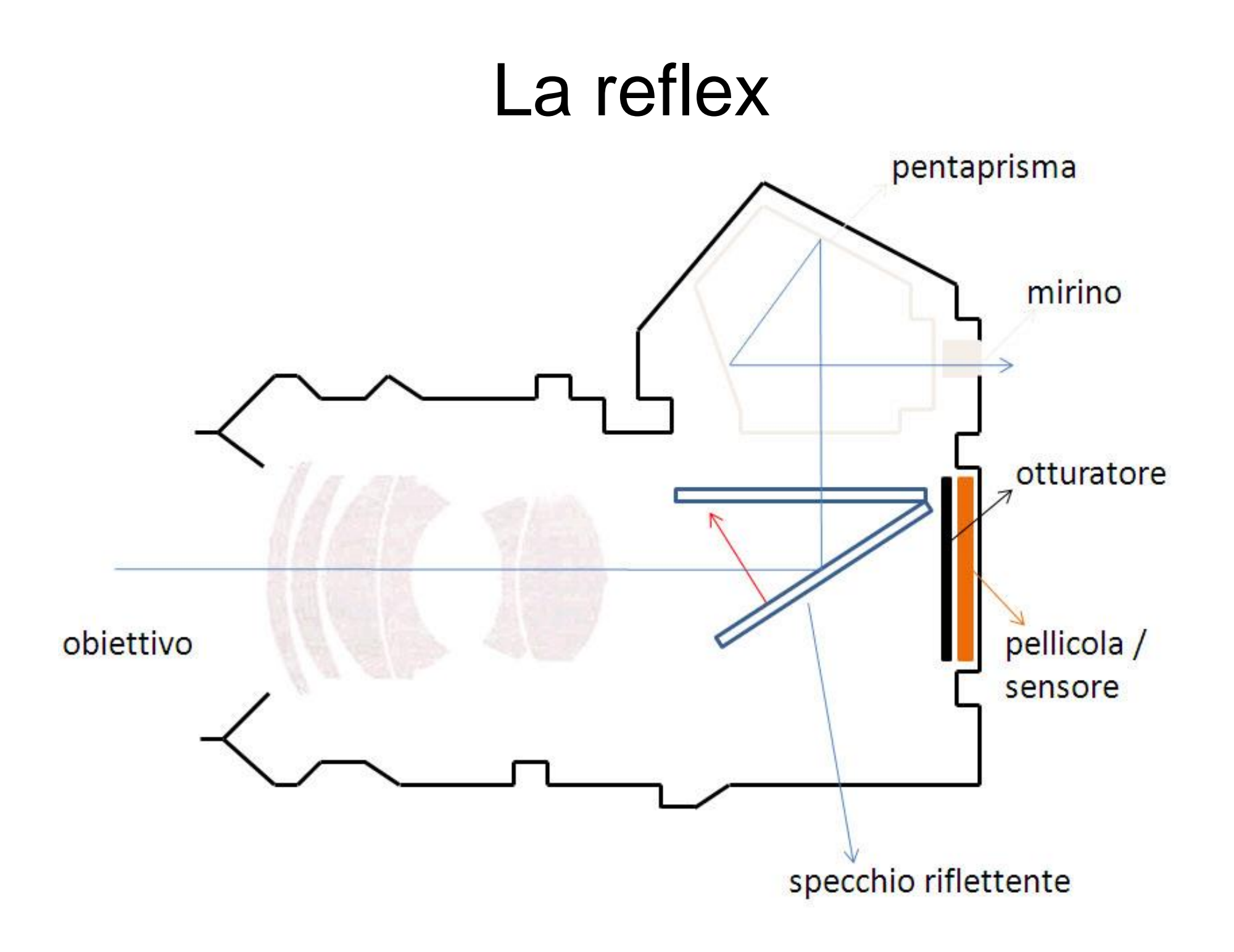

### **Obiettivo**

E' l'elemento che permette il passaggio della luce all'interno del corpo della fotocamera: è formato da una o più lenti che "trasmettono" l'immagine reale di un soggetto inquadrato sul piano focale.

Il piano focale è il piano posto ad una distanza corretta per la quale un obiettivo forma un'immagine nitida: qui si trova l'elemento (pellicola o sensore) in grado di registrare un'immagine perfettamente definita.

### Specchio

E' l'elemento mobile che permette di inquadrare nel mirino l'immagine vista dall'obiettivo. Normalmente lo specchio è inclinato di 45 proprio per riflettere verso l'alto la luce che attraversa l'obiettivo: quando si preme il pulsante di scatto lo specchio si solleva in alto in modo da scoprire l'elemento "sensibile", ossia il sensore digitale o la pellicola/negativo, sul quale i raggi di luce incidenti formeranno l'immagine. In quel momento nel mirino non vedremo più niente in quanto lo specchio è alzato.

Pentaprisma o pentaspecchio.

- E' il sistema ottico in grado di invertire la dx con la sx e l'alto con il basso (e viceversa) nell'immagine riflessa dallo specchio reflex: in questo modo, attraverso il mirino è possibile osservare un'immagine reale e non capovolta del soggetto inquadrato.
- Per motivi economici molte fotocamere utilizzano al posto del pentaprisma un sistema di cinque specchi, detto appunto pentaspecchio: costa meno, pesa meno, ma restituisce all'occhio un'inquadratura meno luminosa, rendendo in alcuni casi più difficoltosa la messa a fuoco manuale, in particolare quando si scatta con poca luce. Non influisce tuttavia, in alcun modo, sulla qualità delle immagini.

## Mirino

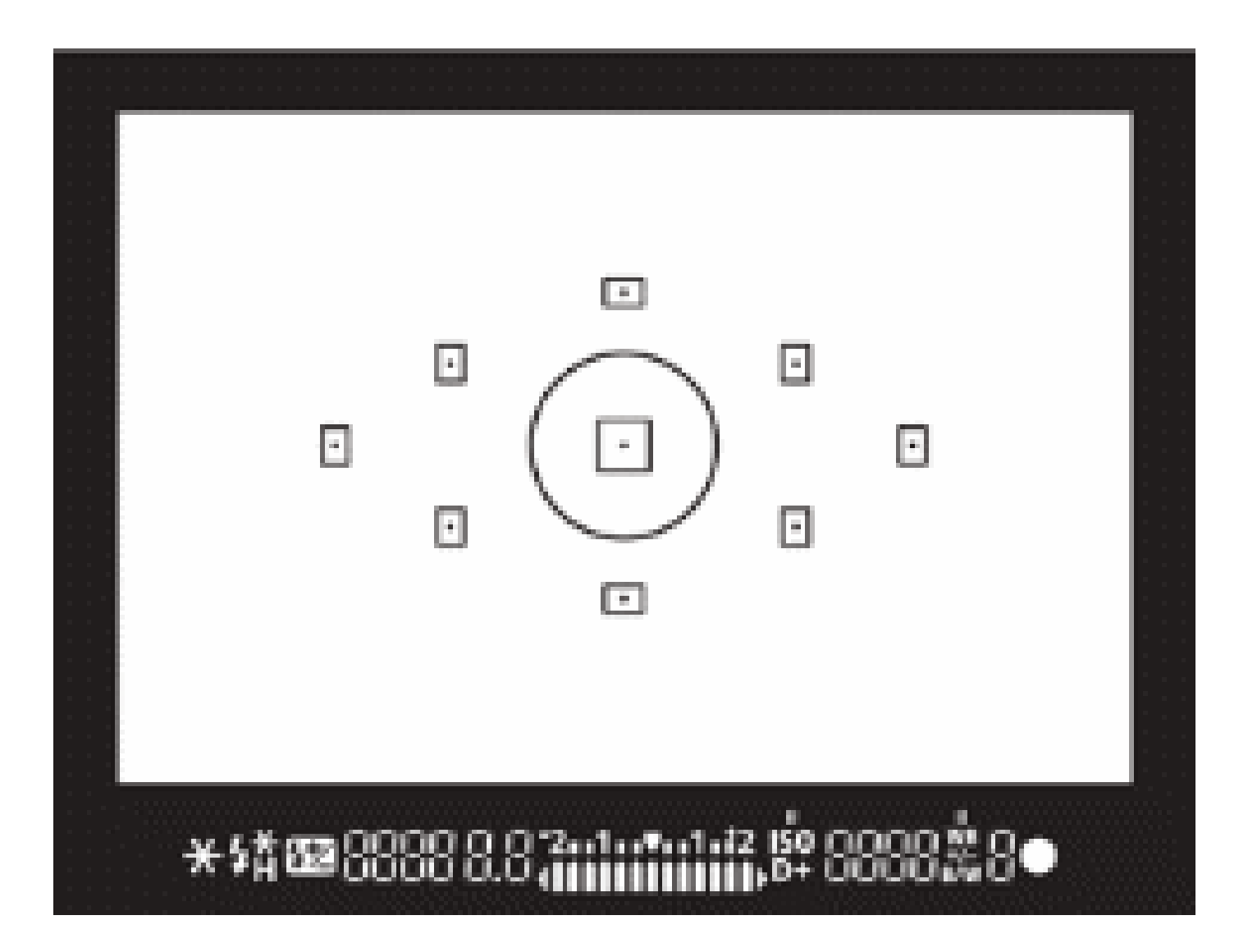

- E' il dispositivo che permette di scegliere e comporre l'inquadratura. All'interno del mirino, oltre alla visualizzazione della scena inquadrata, ci sono gli indicatori per valutare la messa a fuoco e l'esposizione del soggetto. Il grande vantaggio del mirino reflex sta nella possibilità di inquadrare la scena attraverso l'obiettivo stesso, potendo vedere quindi esattamente l'immagine che si formerà sul sensore.
- La copertura del mirino è un fattore importante per la composizione dell'immagine: nelle fotocamere professionali il mirino permette una visione completa della scena inquadrata, mentre nei prodotti più economici ne viene reso visibile solo il 90-95%. A differenza delle compatte digitali, nelle prime reflex digitali non era possibile utilizzare il monitor LCD per inquadrare la scena, per il semplice motivo che il sensore risultava e risulta ancora coperto dallo specchio, con l'evoluzione della tecnologia si è risolto questo problema utilizzando la cosiddetta funzione live view che consente di osservare la scena in tempo reale sullo schermo LCD della fotocamera, insieme a tutta una serie di elementi di controllo dell'immagine stessa, come il valore ISO, l'esposizione, il diaframma, i punti di messa a fuoco, etc etc.

#### **Otturatore**

- E' il dispositivo che permette di fare arrivare luce al sensore quando si preme il pulsante di scatto. L'otturatore può essere di due tipi: centrale e a tendina.
- Nell'otturatore centrale si ha una serie di lamelle mobili poste tra le lenti dell'obiettivo; esse stanno normalmente chiuse e solo al momento dello scatto si aprono per il tempo prestabilito.
- Nell'otturatore a tendina (più diffuso), abbiamo due tendine poste vicino al sensore: quando si scatta la foto, esse formano una fessura che scorre su tutto il sensore, esponendolo alla luce.

#### Sensore

E' l'elemento della fotocamera che verrà esposto alla luce: si tratta di un componente elettronico che cattura la luce, più precisamente che registra i valori della luce che lo colpiscono e li converte e salva, tramite appositi circuiti elettronici e software, in un file sulla scheda di memoria. Come vedremo di seguito esistono di diversi formati.

#### Full frame

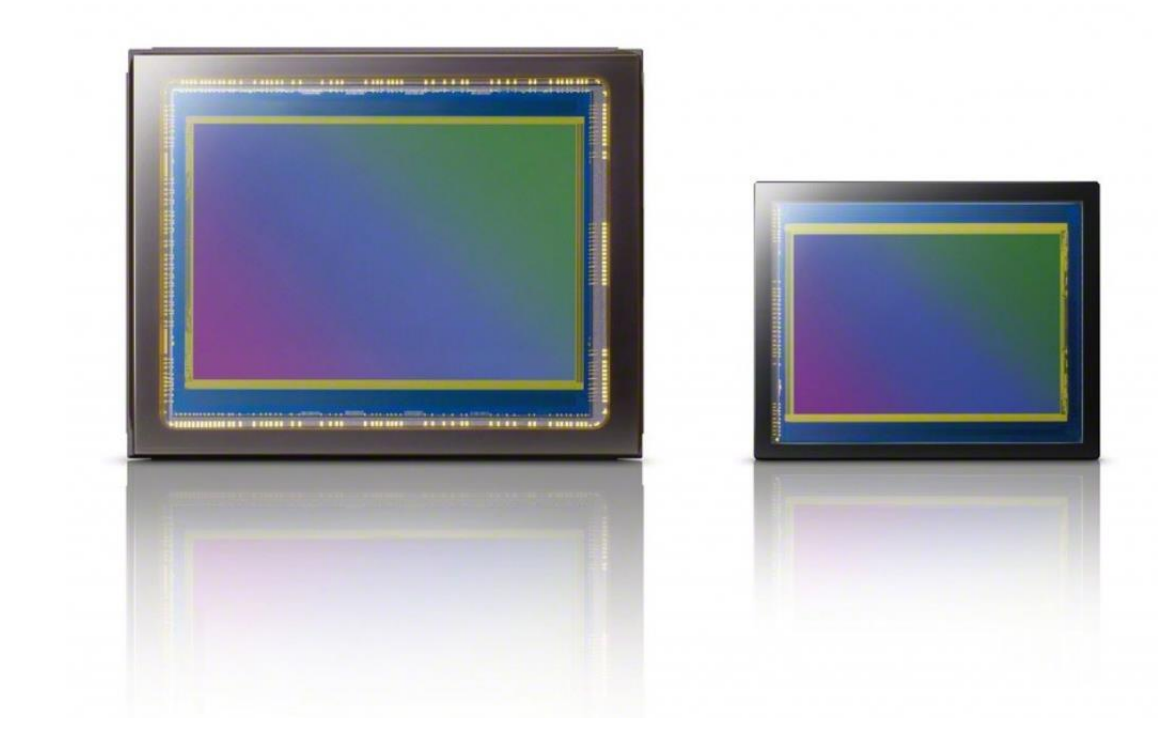

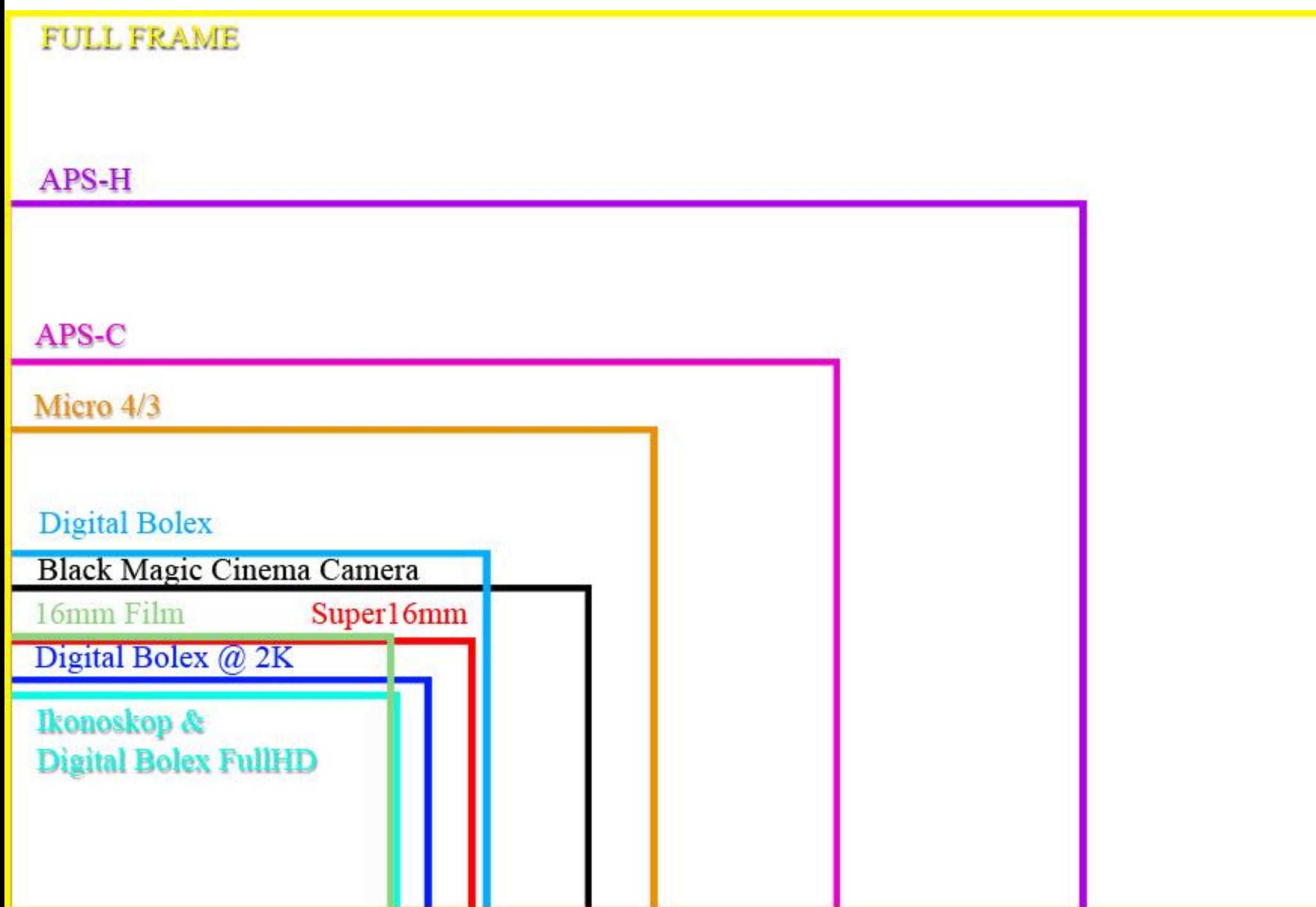

Source: data sheets from Canon", Leica", Sigma", Sansung", Fanasonic" & Olympus" 2010

# sensor size samples

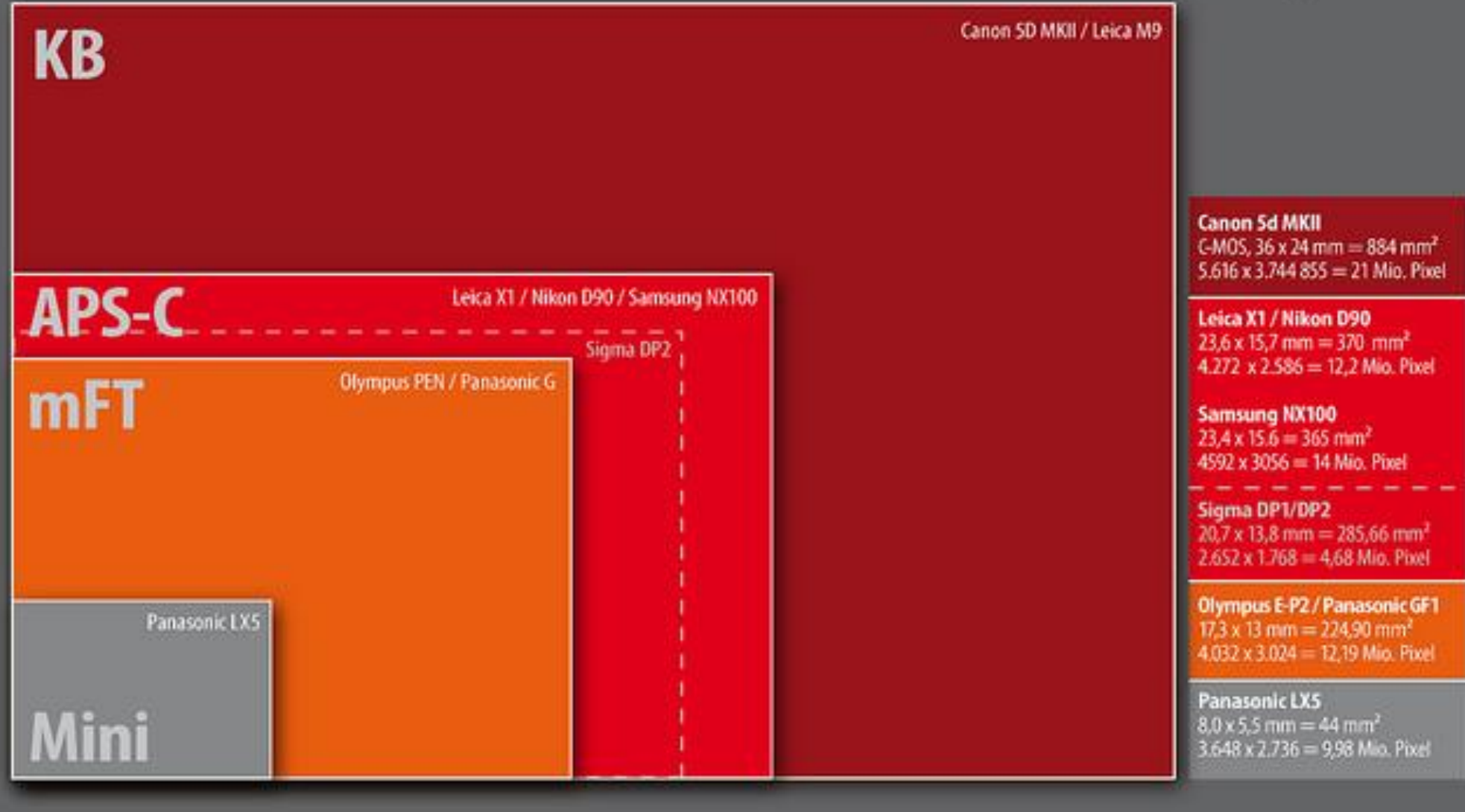

- Come vedete dallo schema sopra riportato, il sensore di una compatta è molto più piccolo di quello di una reflex Full Frame e capirete quindi che mettere 15 megapixels sul sensore di una compatta è diverso da metterli su quello di una reflex. Su un sensore più grosso, a parità di risoluzione, i pixels sono più grossi e distanziati tra loro e questo si traduce in una resa migliore sotto tutti i punti di vista.
- Un «difetto» che però hanno i sensori più grossi è che hanno bisogno di lenti più grosse, pesanti e costose, in pratica più performanti.
- La lente che si trova di solito davanti al sensore di una compatta è grande come una monetina ed è talmente vicino al sensore che i concetti di profondità di campo non sono praticamente applicabili, tanto è vero che non potrete usare una compatta per fare quelle foto in cui c'è il soggetto in primo piano è a fuoco e lo sfondo è tutto sfuocato.

Per l'utente medio, possessore di una compatta, la tecnologia dei sensori poteva fermarsi tranquillamente a qualche anno fa, quando le fotocamere avevano 4 megapixels o al massimo 6, questo perché l'utente guarderà le sue foto quasi esclusivamente tramite lo schermo de suo computer, che potrà avere, in media, una risoluzione di 1280\*1024 = 1.310.720 pixels!!

Se invece l'utente medio decide di stampare le sue foto, in questo caso, con ben 4 megapixels, può stampare anche fino a  $20\times30$  cm senza notare nessuna differenza con una fotocamera da 15 megapixels in quanto la superficie della foto 20x30 verrà occupata da una quantità tale di informazioni da non permettere all'osservatore di percepire il benché minimo segno di perdita di qualità.

Invece come abbiamo detto prima, nelle reflex professionali il numero maggiore di megapixels servono ed hanno un senso: primo perché chi utilizza una reflex è abituato a stampare oltre i  $20\times30$  (per ingrandimenti, poster o cartelloni pubblicitari), secondo perché solo una certa quantità di pixel permette dei ritagli anche abbastanza spinti per poi riuscire comunque a stampare in medio/grande formato.

Sul sensore abbiamo detto che si forma l'immagine della scena che si trova davanti all'obiettivo. In linea generale, una fotografia viene principalmente considerata tecnicamente ben riuscita quando è dotata di una buona nitidezza, ossia quando è perfettamente a fuoco: l'immagine risulta nitida solo quando la distanza tra l'obiettivo ed il piano focale è corretta. La messa a fuoco può avvenire ruotando l'apposita ghiera sull'obiettivo, che provoca il movimento delle lenti fino al raggiungimento della nitidezza ottimale.Quasi tutte le fotocamere sono comunque dotate di autofocus (messa a fuoco automatica): sarà un motore interno elettrico, incorporato nella macchina o nell'obiettivo, ad effettuare tutte le operazioni.

Dopo aver scattato le nostre migliaia di fotografie bisogna per forza trasferirle sul computer. Creiamo quindi la nostra cartella "Vacanze" e ci salviamo tutte le nostre foto.

Guardate l'elenco dei file in modo dettagliato e noterete subito una cosa guardando la dimensione dei file. Visto? La prima immagine è un file grandedi solito dai 3 ai 5 megabyte.

Ma la vostra fotocamera è a 15 megapixels. Dove stanno gli altri dati ??? Non vi dovete preoccupare, tutti i pixels sono nel file immagine che avete salvato, ma sono compressi in un file che ha formato jpg. La compressione jpg vi produce un file molto più piccolo della vostra reale risoluzione e questo è un bene. L'altro lato della medaglia è che se aprite il file con un programma di fotoritocco e lo risalvate (e questa operazione la fate più volte), ogni volta perdete dei dati e la qualità della vostra immagine diminuisce.

Per l'utente medio questo non è un problema, perché difficilmente aprirà il file con photoshop. Ma per chi vuole avere immagini perfette il fotoritocco è una tappa quasi obbligatoria.

Per questo le fotocamere più evolute hanno la possibilità di scattare le foto e salvarle sulla scheda di memoria in un formato senza perdita di dati, il RAW. Il file RAW si può visualizzare solo con dei software appositi che servono per convertirlo in altri formati, tra cui il TIFF. Anche il TIFF è un formato senza perdita di dati, ma è possibile utilizzarlo in Photoshop per modificare la propria immagine e risalvarla ogni volta sapendo di non avere perdite di qualità.

Il file RAW è in pratica come il negativo della pellicola. E' un file che deve essere obbligatoriamente "sviluppato" per essere poi stampato.

# L'immagine digitale (i formati file)

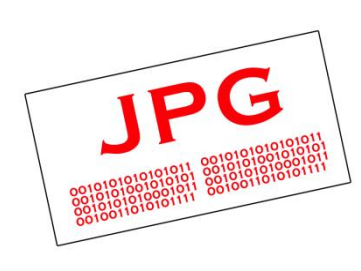

JPEG (Joint Photographic Experts Group) è il primo [standard](http://it.wikipedia.org/wiki/Standard) internazionale di [compressione](http://it.wikipedia.org/wiki/Compressione_dell%27immagine) dell'immagine [digitale](http://it.wikipedia.org/wiki/Immagine_digitale) a tono continuo, sia a [livelli di grigio](http://it.wikipedia.org/wiki/Livelli_di_grigio) che a [colori.](http://it.wikipedia.org/wiki/Colore)

"JPEG" quindi è un file già «compresso», con perdita di informazioni e limitazioni sulle possibilità di fotoritocco.

Attualmente JPEG è lo standard di compressione delle immagini [fotografiche](http://it.wikipedia.org/wiki/Fotografia) più utilizzato.

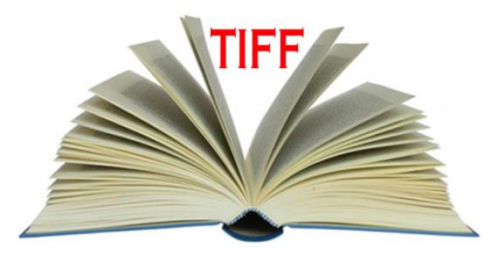

Il Tagged Image File Format, detto anche TIFF, è un formato immagine di tipo raster

Il formato TIFF ha una notevole flessibilità che è un vantaggio di per sé, ma che però rende difficile scrivere un interprete pienamente conforme alle specifiche. Ciò comporta che una stessa immagine possa essere visualizzata con colori differenti a seconda dell'interprete che si utilizza

Permette di rappresentare immagini con diversi spazi di colore:

Scale di grigio RGB CMYK CIELab

## RAW

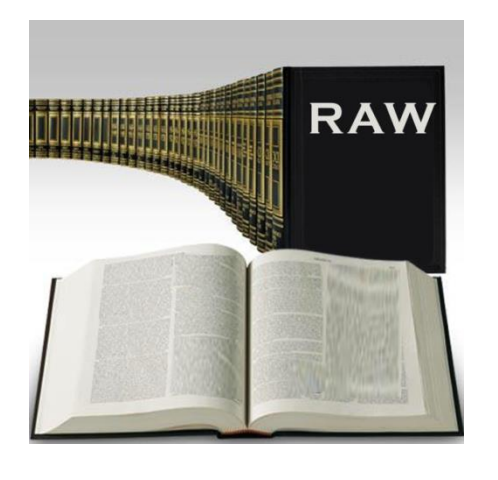

Per file Raw (in inglese: grezzo, non elaborato) si può intendere, nel caso più generale, un insieme di dati salvati senza utilizzare una compressione.

Ogni produttore ha creato un proprio formato proprietario (ad esempio .NEF per Nikon oppure .CR2 per Canon) e per poterli aprire e modificare occorrono software di fotoritocco specifici tipo Photoshop o Lightroom.

I file Raw sono molto più «pesanti» dei Jpeg (circa 3-4 volte) ma proprio perché contengono ancora integri tutti i dati di scatto, permettono anche dopo molteplici modifiche o correzioni di ritornare volendo alle condizioni iniziali e ripartire con postproduzioni differenti. E' possibile intervenire su quasi tutti i fattori caratteristici delle immagini, come il bilanciamento del bianco, la saturazione, luminosità, ecc. Inoltre con i file raw probabilmente si possono recuperari dettagli nelle zone molto chiare (bianche) o molto scure (nere), cosa impossibile se si scatta in jpeg.

#### **I file RAW DEVONO essere sviluppati per poter diventare immagini!**